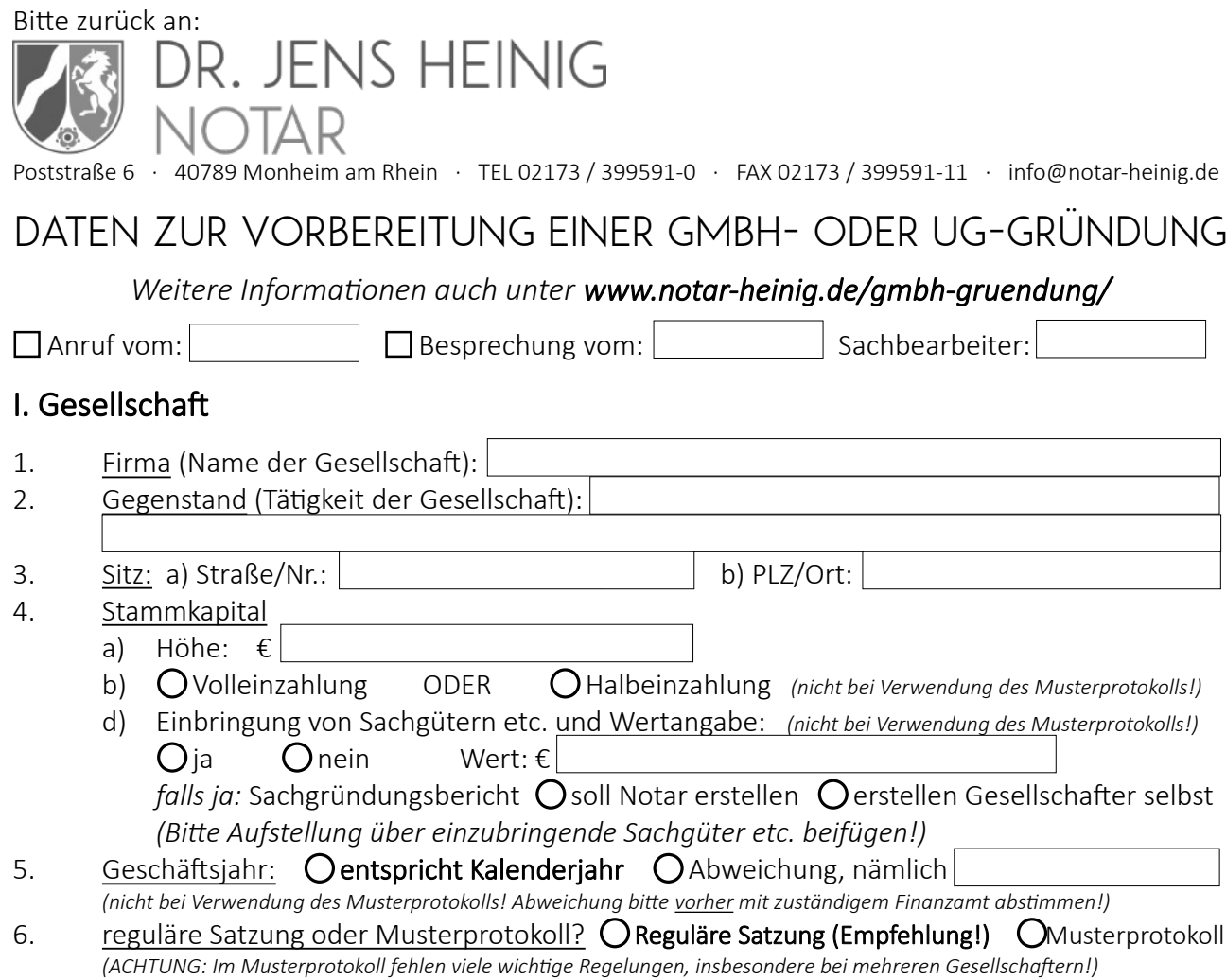

Wir bitten Sie, zur Beschleunigung Ihrer Eintragung vor Beurkundung Firma und Gegenstand sowie etwaige gewerbe- oder handwerksrechtliche Zulassungserfordernisse mit der zuständigen Industrieund Handelskammer und ggf. der zuständigen Handwerkskammer abzustimmen. Vielen Dank!

II. Gesellschafter

Die zuständige IHK finden Sie hier!

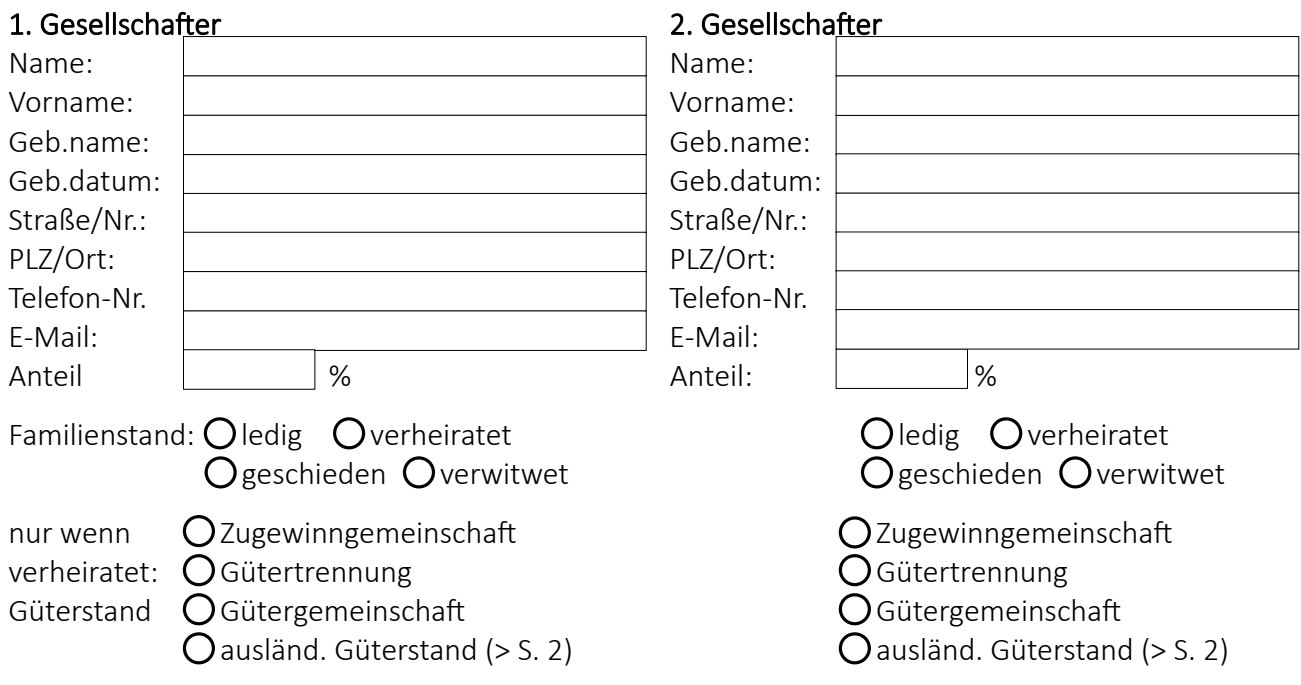

## Wenn Gesellschafter verheiratet (auch wenn der Ehegatte nicht mitwirkt!):

*Diese Angaben sind wichtig, damit wir ermitteln können, ob ausländisches Eherecht gilt. Dieses kann Besonderheiten vorsehen, die wir bei der Gründung berücksichtigen müssen, damit Sie sich rechtssicher an der Gesellschaft beteiligen!*

Datum der Heirat Gesellschafter 1: | Datum der Heirat Gesellschafter 2:

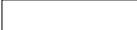

Bitte geben Sie uns jeweils an, in welchem Land der gewöhnlicher Aufenthalt (Lebensmittelpunkt) von Ihnen und Ihrem Ehegatten lag/liegt und welche Staatsangehörigkeit Sie jeweils hatten/haben:

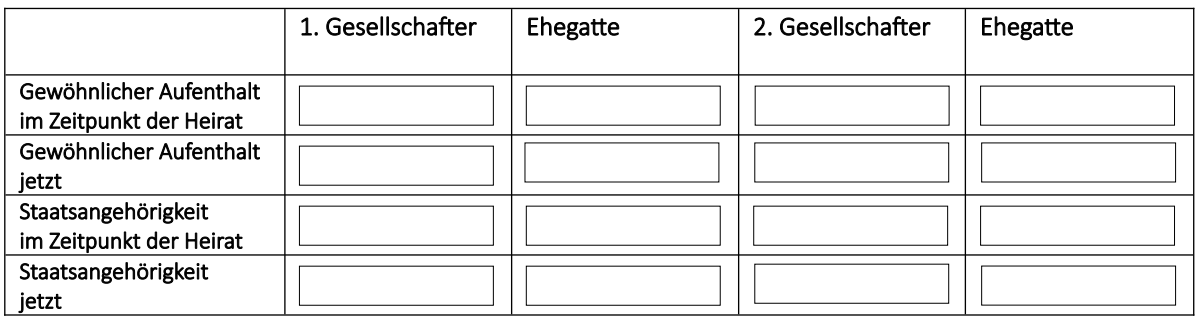

*(Bitte ggf. weitere Gesellschafter wie 1. und 2. auf gesondertem Blatt oder per E-Mail angeben!)*

## III. Geschäftsführer

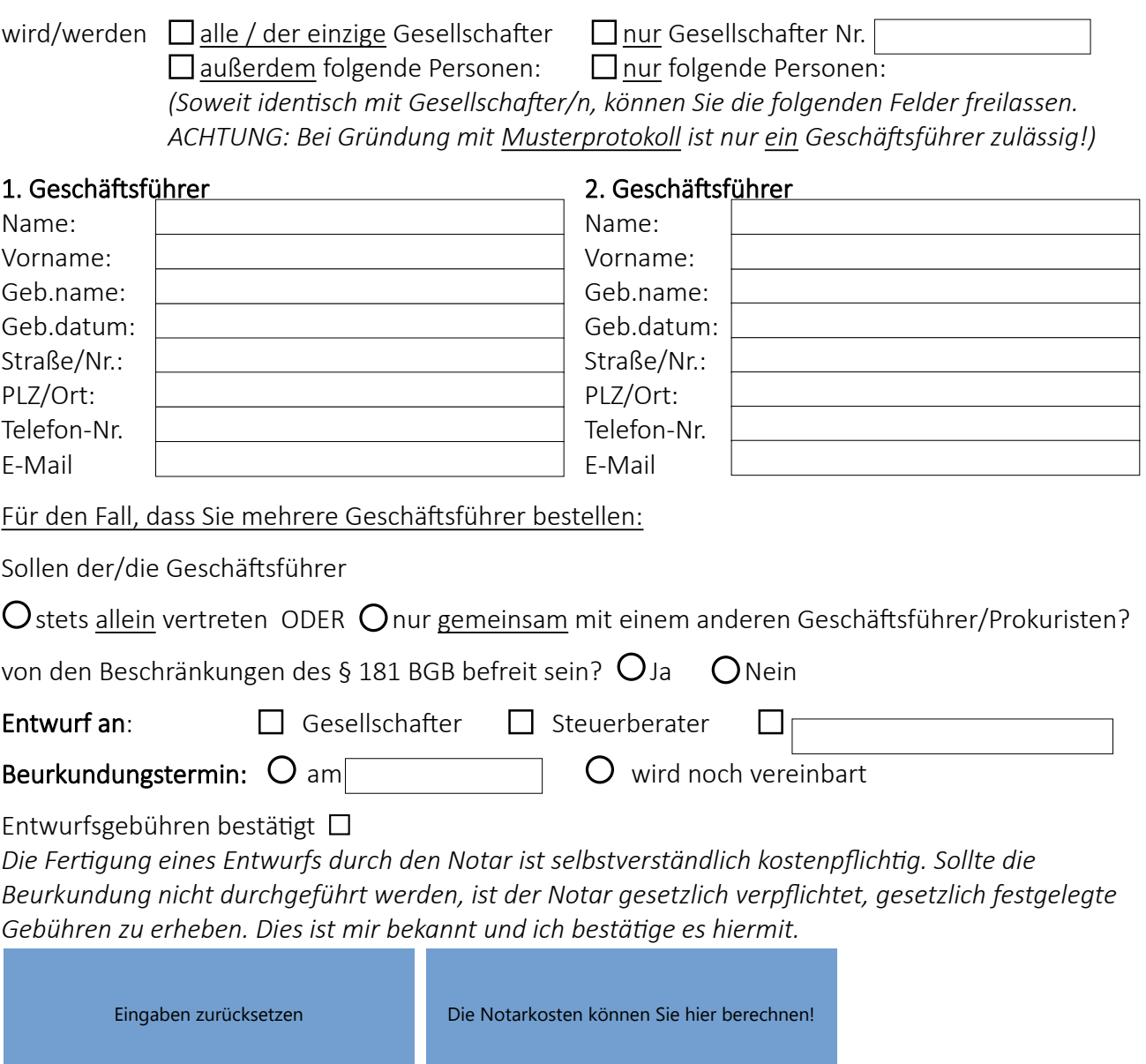

## Warnhinweis

Die Landesjustizverwaltungen und das Bundesministerium der Justiz warnen im Zusammenhang mit den Onlinediensten und Bekanntmachungen im Justizportal des Bundes und der Länder vor – teilweise irreführenden – Angeboten, Zahlungsaufforderungen und Rechnungen, die nicht von Justizbehörden stammen.

In letzter Zeit häufen sich die Fälle, in denen diverse Unternehmen – teilweise unter Verwendung behördenähnlich gestalteter Schreiben oder geschützter Domain-Namen (z. B. [www.handelsregisterbekanntmachungen.de](http://www.handelsregisterbekanntmachungen.de/)) – "Leistungen" wie z.B. die Eintragung in nichtamtliche Register o. ä. anbieten. Teilweise werden auch schlicht Zahlungsaufforderungen für bereits erfolgte Eintragungen in amtliche Register versendet.

Die Angebote, Zahlungsaufforderungen bzw. Rechnungen und Überweisungsträger dieser Unternehmen erwecken teilweise den Anschein amtlicher Formulare und enthalten zum Teil auch einen Warnhinweis. Solche Schreiben entfalten für sich allein jedoch keinerlei Rechtswirkungen, eine Zahlungsverpflichtung gegenüber dem Aussteller wird hierdurch nicht begründet. Die Ablehnung dieser Angebote hat keine Auswirkungen auf die Rechtswirkung der amtlichen Veröffentlichungen.

Eine Liste mit sicheren IBANs finden Sie hier!